### **TRADENET PERMIT APPLICATIONS FOR THE EXPORTS, TRANSHIPMENTS & BRINGING IN TRANSIT OF STRATEGIC GOODS UNDER THE INDIVIDUAL AND BULK PERMITS OF THE STRATEGIC TRADE SCHEME**

## *A) Exports of Strategic Goods*

A strategic goods **export permit** (prefixed "XO") is required to be obtained through TradeNet for every export of strategic goods.

For exports under the Individual Permit of the Strategic Trade Scheme (STS), the export permit must be declared at least 5 working days before the export. The Message and Declaration types applicable for the export of strategic goods are:

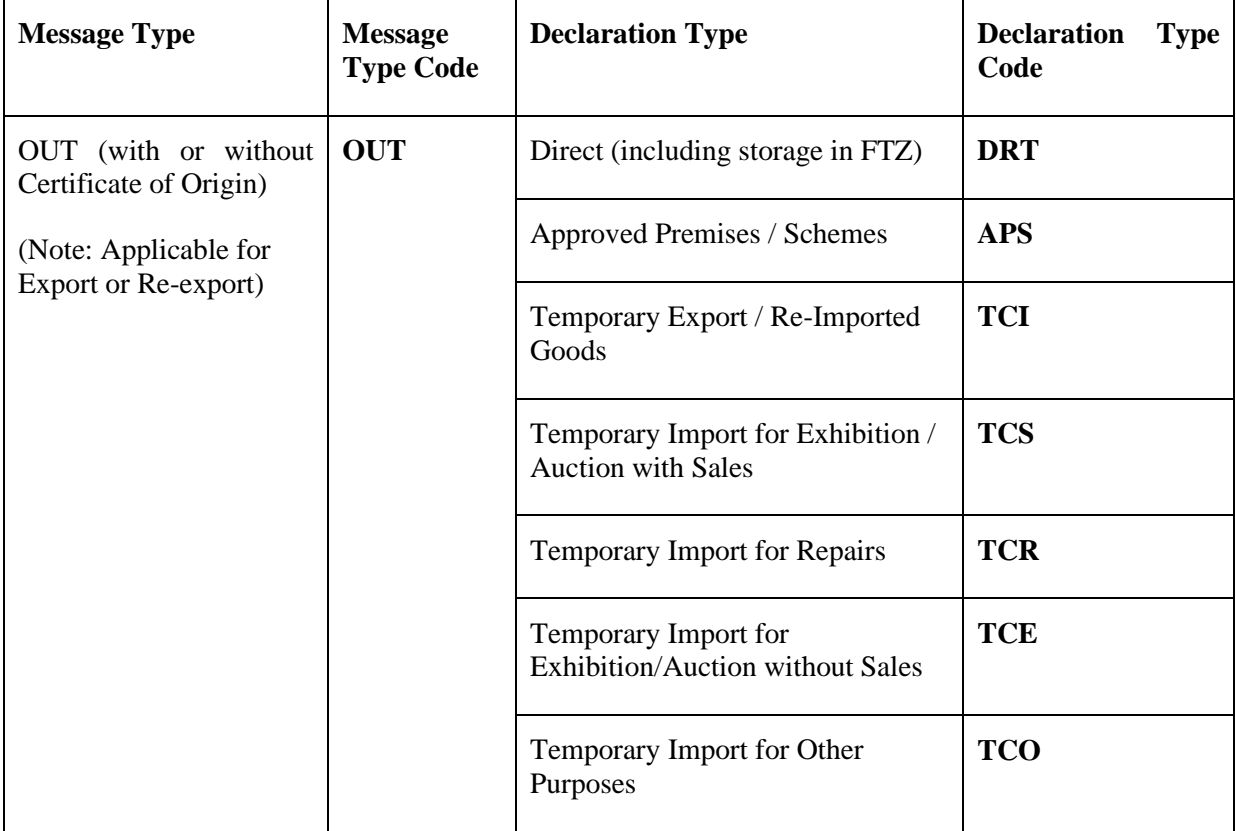

If your prior approved export permit does not carry an "XO" prefix, it **cannot** be used for the export of strategic goods. Please cancel the permit immediately and re-apply for the correct permit by ensuring that the information is duly provided in the additional declaration fields (refer to *[Section C](#page-3-0)*).

## *Exports of Strategic Goods involving Inter-gateway Movement*

Please note that the strategic goods export permit cannot be used to account for intergateway movements (IGM). A separate permit ( $prefixed "TW"$ ) is to be obtained for any inter-gateway movement.

For the export of strategic goods involving inter-gateway movements, please declare as follows:

- 1. from Land checkpoint/ one Free Trade Zone (first FTZ) to another Free Trade Zone (second FTZ):
	- a. First permit application, to apply a TW permit (TNP-IGM) with
		- Place of Release: first FTZ
		- Place of Receipt: second FTZ
	- b. Second permit application, to apply an XO permit with
		- Place of Release: second FTZ
		- Place of Receipt: second FTZ
		- TW permit is to be declared in the 'Previous Permit Number' field
- 2. from Free Trade Zone (first FTZ) to Land checkpoint (Woodlands Checkpoint/ Tuas Checkpoint):
	- a. First permit application, to apply TW permit (TNP-IGM) with
		- Place of Release: first FTZ
		- Place of Receipt: Land checkpoint
	- b. Second permit application, to apply XO permit with Place of Release code: "O" and Place of Release Name & Address: Land Checkpoint
		- Place of Receipt: Land checkpoint
		- TW permit should be declared in the 'Previous Permit Number' field

### *B) Transhipment/ Transit of Strategic Goods – (Transhipment/ Movement)*

For the transhipment of strategic goods, a strategic goods **transhipment permit** (prefixed "XP") must be obtained through TradeNet (Message Type: Transhipment /Movement).

For transhipments within the same FTZ under the STS Individual Permit, the transhipment permit application must be submitted at least 5 working days before the goods leave Singapore for the next destination. If the transhipment is covered by a Bulk

Permit, you are to submit the necessary TradeNet permit application before the goods leave Singapore for the next destination. If the transhipment involves inter-gateway movement, the permit application must be submitted at least 5 working days before the goods clear the first checkpoint for Individual Permits. If the transhipment is covered by a Bulk Permit, you are to submit the necessary TradeNet permit application before the goods clear the checkpoint.

Transhipment refers to the movement of goods that are covered by a through bill of lading or through airway bill or through manifest. The goods are offloaded from one conveyance and placed on the same or another conveyance for the purpose of taking them out of Singapore. These goods do not have a local consignee.

The Message and Declaration types applicable for the transhipment of strategic goods are:

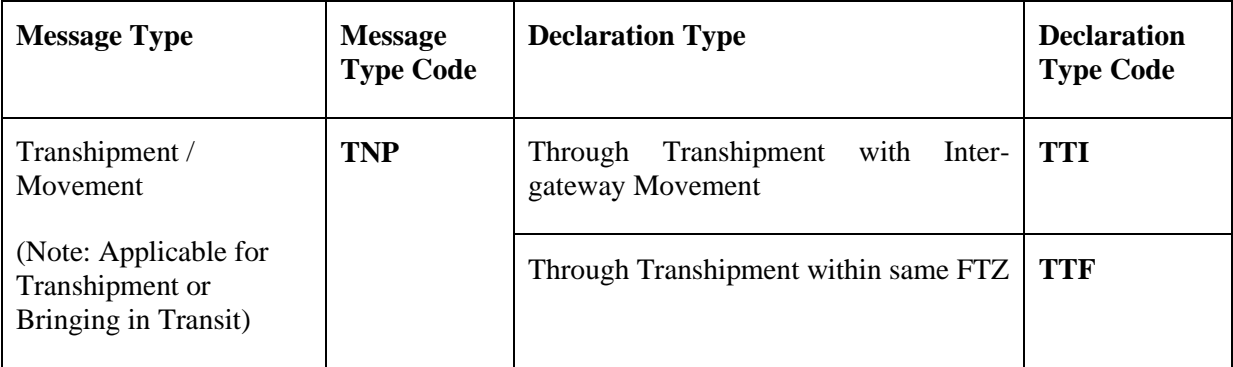

For the bringing in transit of strategic goods, a strategic goods **transit permit** (prefixed "XP") is required to be obtained through TradeNet (Message/ Declaration Type Code: TNP-TTF) before the conveyance reaches Singapore. Please key in "TRANSIT" as one of the CA/SC Product Codes for each item in the permit application.

Goods that are brought in transit refer to goods that are taken out from Singapore on the same conveyance on which they are brought into Singapore without any landing in Singapore. This does not include the passage through Singapore in accordance with international law of a foreign conveyance carrying goods.

If your prior approved transhipment/transit permit does not carry an "XP" prefix, it **cannot** be used for the transhipment/transit of strategic goods. Please cancel the permit immediately and apply for the correct permit by ensuring that the information is duly provided in the additional declaration fields (refer to *[Section C](#page-3-0)*).

Please note that the transhipment of strategic goods is only allowed under the Individual Permit and the Approval by Specific Entities type of Bulk Permit of the STS; and transit is allowed only under the Individual Permit.

#### <span id="page-3-0"></span>*C) Additional Declaration Fields*

A strategic goods TradeNet permit would require the following fields<sup>1</sup> to be declared in addition to the regular mandatory fields in a TradeNet permit application:

<span id="page-3-1"></span>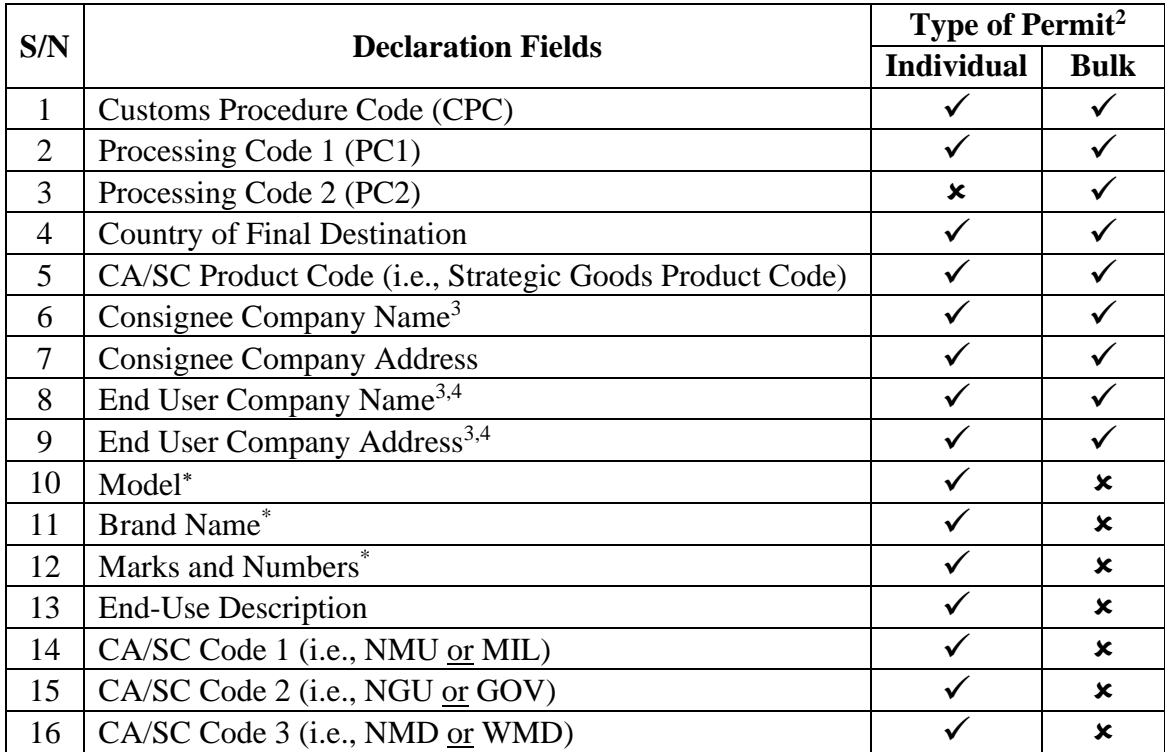

 $<sup>1</sup>$  The field names displayed in your permit application may differ, depending on the TradeNet Frontend</sup> Solution Provider.

<sup>&</sup>lt;sup>2</sup> " $\checkmark$ " denotes that the field is mandatory for the specified type of permit application; " $\checkmark$ " denotes that you are not required to provide any information for the field.

<sup>3</sup> For **Bulk Permits** only, if there are shipments where there are more than 1 Consignee and/or End-User to be declared, you are required to declare 1 set of the Consignee and/or End-User Name and Address in the specific Consignee/End User Name and Address fields and the rest of the Consignee/End-User Name(s) and Address(es) in the 'Trader's Remarks' field.

<sup>4</sup> For **Bulk Permits** only, if the end user is not known at the time of export, the End User Company Name and End User Company Address fields may be left blank.

Please state "NA" if not applicable.

The **Customs Procedure Code (CPC)** is to be indicated as "**STS**" if the transfer of the item does not fall within the purview of the National Authority (Chemical Weapons Convention); otherwise, please indicate "**STS AND CWC**".

The **Processing Code 1 (PC1)** to be indicated in relation to the CPC declared for transfers under Individual Permit, Approval by Specific Entities and Approval by Countries of Destination types of Bulk Permits of the STS is "**STS1**", "**STS2**" and "**STS3**" respectively.

The **Processing Code 2 (PC2)** to be indicated in relation to the CPC declared for transfers under the Bulk Permits of the STS is the Bulk Permit approval reference number which takes the form "**T2UXXXXXXXP**" for Approval by Specific Entities or "T3UXXXXXXXP" for Approval by Countries of Destination, respectively.

The **Strategic Goods Product Code** of the item is obtained from the Strategic Goods (Control) Order ("SG Order").

For STS Individual Permit applications, the Product Code for items in the Munitions List is equivalent to the Category Code from the SG Order (e.g., ML18); and for items in the Dual-Use List, the Product Code is the Category Code from the SG Order with a "DL" prefix (e.g., DL5A002).

For STS Bulk Permit applications via TradeNet, the Product Codes for the respective items are as listed in the Annex A to the approval letter, with the dots omitted (e.g., DL1C352.a.1. to be declared as DL1C352a1).

The **CA/SC Codes** are to be declared in relation to the intended end-use of the respective item by the declared end user:

- For Code (1), to specify whether the item is meant for military (MIL) or nonmilitary (NMU) purposes;
- For Code (2), to specify whether the item is meant for government (GOV) or nongovernment (NGU) purposes; and
- For Code (3), to specify whether the item is meant for weapons of mass destruction (WMD) or non-WMD (NMD) purposes.

Please note that the stated end-use codes are only to be used with Strategic Goods Product Codes.

The **End-Use Description** is to be declared with specific details of how the item(s) will be used by the declared end-user, in relation to the item's functionality and end-user's business operation.

For strategic goods permit applications, the **Item Description** for the item to be transferred should be provided in clear and descriptive terms (e.g., Integrated Circuits, Vertical Machining Centre, Routers, Network Switches, Triethanolamine of 90% Purity).

# *D) Supporting Documents Required for STS Individual Permit TradeNet Permit Applications*

The documents required to support an STS Individual Permit TradeNet permit application, include, but are not limited to the following:

- End User Statement  $(EUS)^5$  (a sample format of the EUS may be referred to at: [Strategic Goods Control Forms\)](https://www.customs.gov.sg/eservices/customs-forms-and-service-links);
- Export Licence(s), and their corresponding translation in English, from the supplying country (if applicable);
- Import Authorisation (IA) from the country of import (for Munitions List and WMD related items);
- Technical Specifications of the goods e.g. operating instructions, manuals, brochures, data sheets, etc.;
- End user company profile and/or website;
- Business transaction documents such as order forms, contracts, invoices, bills of lading, air waybills, transaction-related communications, etc.; and
- Other relevant supporting documents.

 $5$  For the export of a CWC Schedule 2 or 3 chemical to a non-member state to the Chemical Weapons Convention, please provide the End-User Certificate (EUC) accessible via [Chemical Weapons Convention](https://www.customs.gov.sg/eservices/customs-forms-and-service-links)  [Forms.](https://www.customs.gov.sg/eservices/customs-forms-and-service-links)

The above mentioned documents may be submitted to Singapore Customs:

- As an attachment in the TradeNet permit application;
- Via email to [customs\\_stgc@customs.gov.sg](mailto:customs_stgc@customs.gov.sg) (Please quote the URN of your permit application in the subject); or
- By hand or mail to:

Singapore Customs Procedures & Systems Branch Strategic Goods Permits Unit 55 Newton Road #06-02 Revenue House Singapore 307987

# *E) Using TradeNet*

To apply for a TradeNet Permit, you may either:

- Subscribe as a TradeNet User to submit permit applications for processing and approval. Please contact the TradeNet System Administrator, CrimsonLogic at Tel No. (65) 6887 7888 for more information; or
- Appoint an agent, freight forwarder or TradeNet Service Centre to submit the permit applications on your behalf.

# *F) Extensions of Permit Validity Period*

• Each strategic goods TradeNet permit is valid for a period of 22 working days. Where necessary, you may extend the permit's validity period via TradeNet while the permit is still valid. Each extension is valid for a period of 22 working days.

# *G) Permit Amendments*

Amendments of certain fields in a strategic goods TradeNet permit may be allowed via TradeNet under certain circumstances. In addition to the [list of non-amendable fields](https://www.customs.gov.sg/businesses/business-resources/elearning) which applies to all permits, the following is the list of **non-amendable** fields specific to strategic goods TradeNet permits:

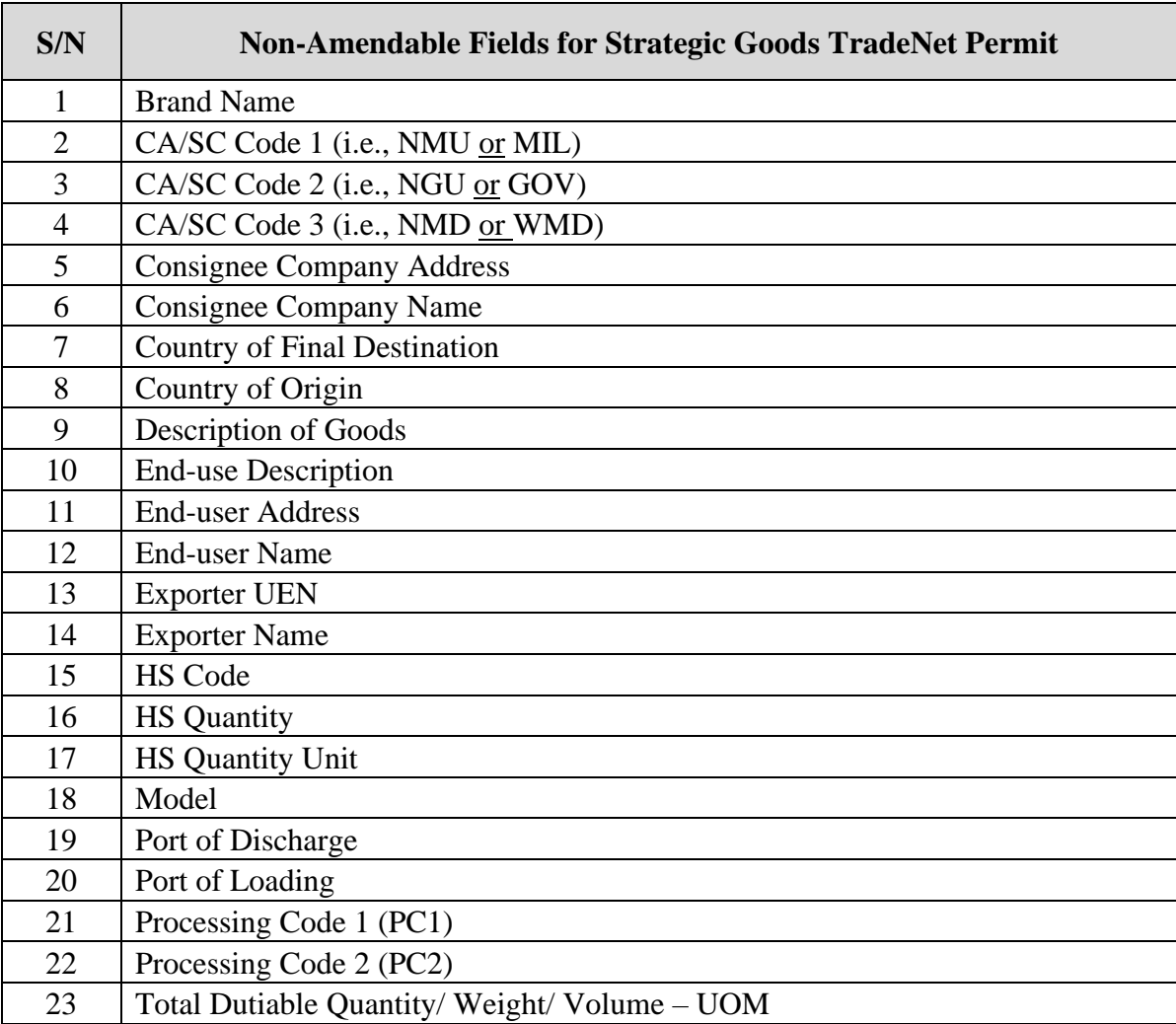

There is no limit to the number of amendments allowed for each permit. However, the amendments shall be made while the permit is valid and before you produce the permit for cargo clearance.